## **Регистрация выборщиков, желающих принять участие в предварительном внутрипартийном голосовании**

# **Инструкция**

## **Шаг 1**

Запускаем любой браузер и переходим на сайт https://pg.er.ru

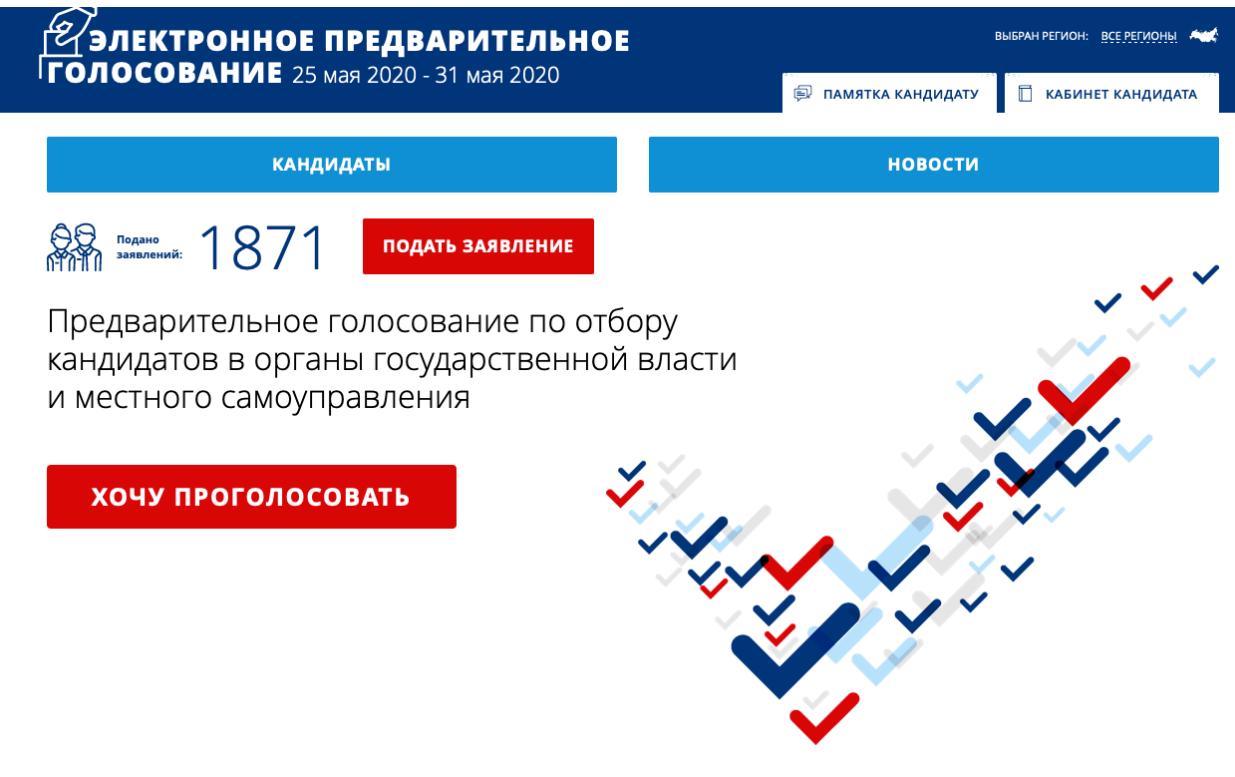

Проходим процедуру авторизации: указываем номер мобильного телефона, даем согласие на обработку персональных данных и запрашиваем код авторизации.

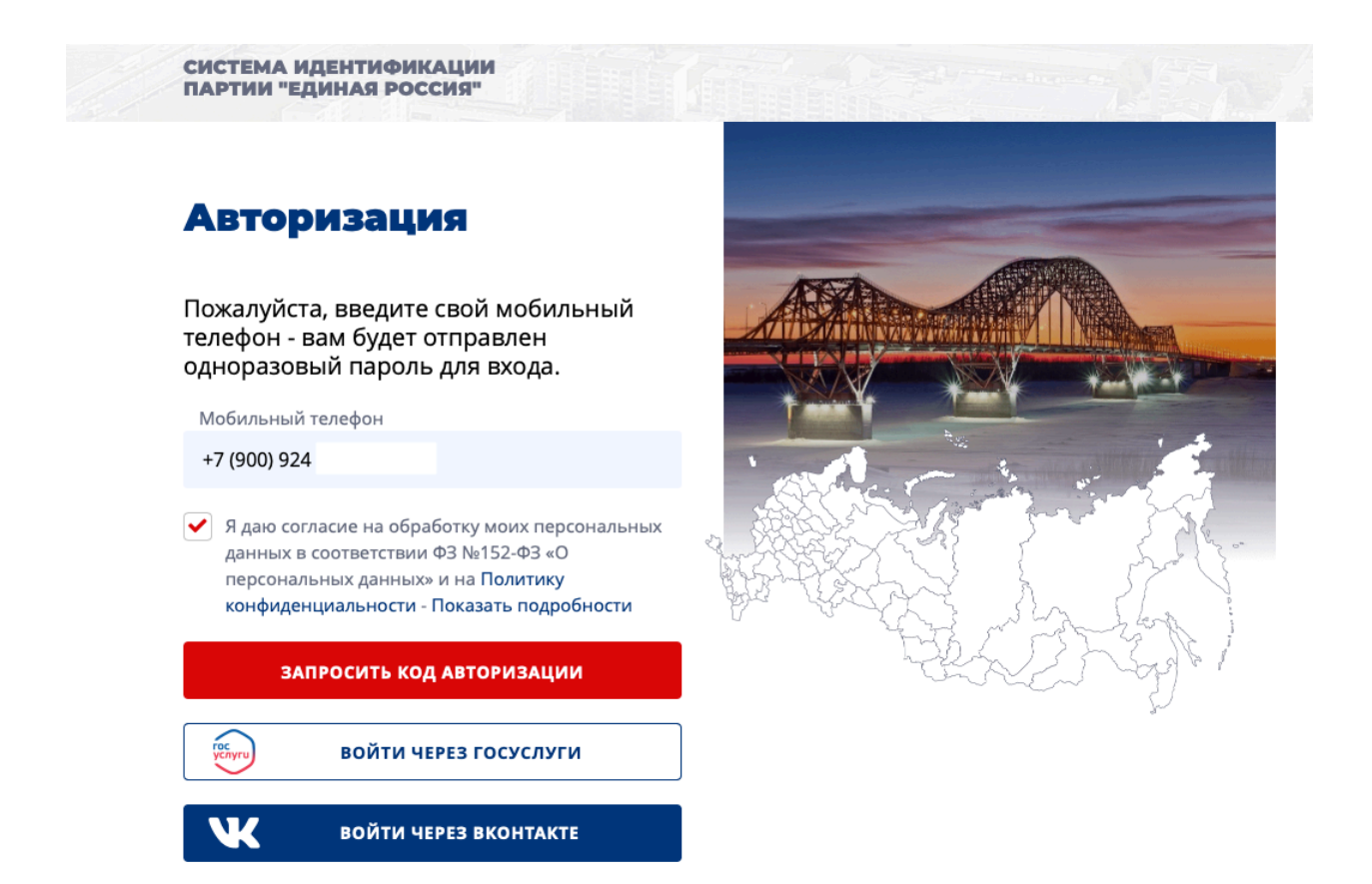

После ввода кода авторизации (из смс-сообщения), вводим

адрес регистрации и нажимаем «Сохранить адрес».

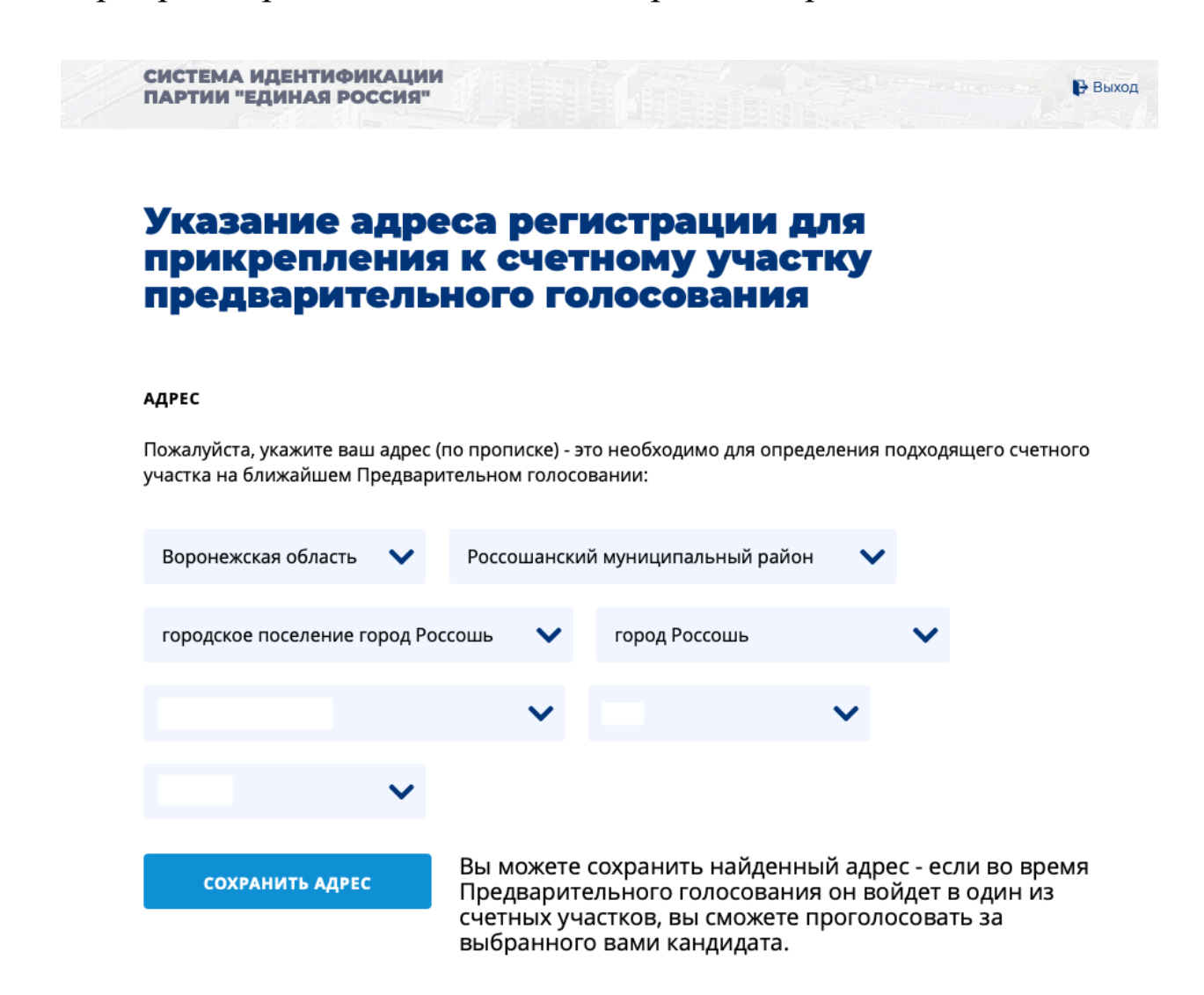

Проходим авторизацию через портал «ГосУслуги» (кнопка в нижней части страницы). Если Вы не зарегистрированы на данном портале или не помните свой пароль, можно загрузить в систему 4 фотографии, которые будут подверждать Вашу личность.

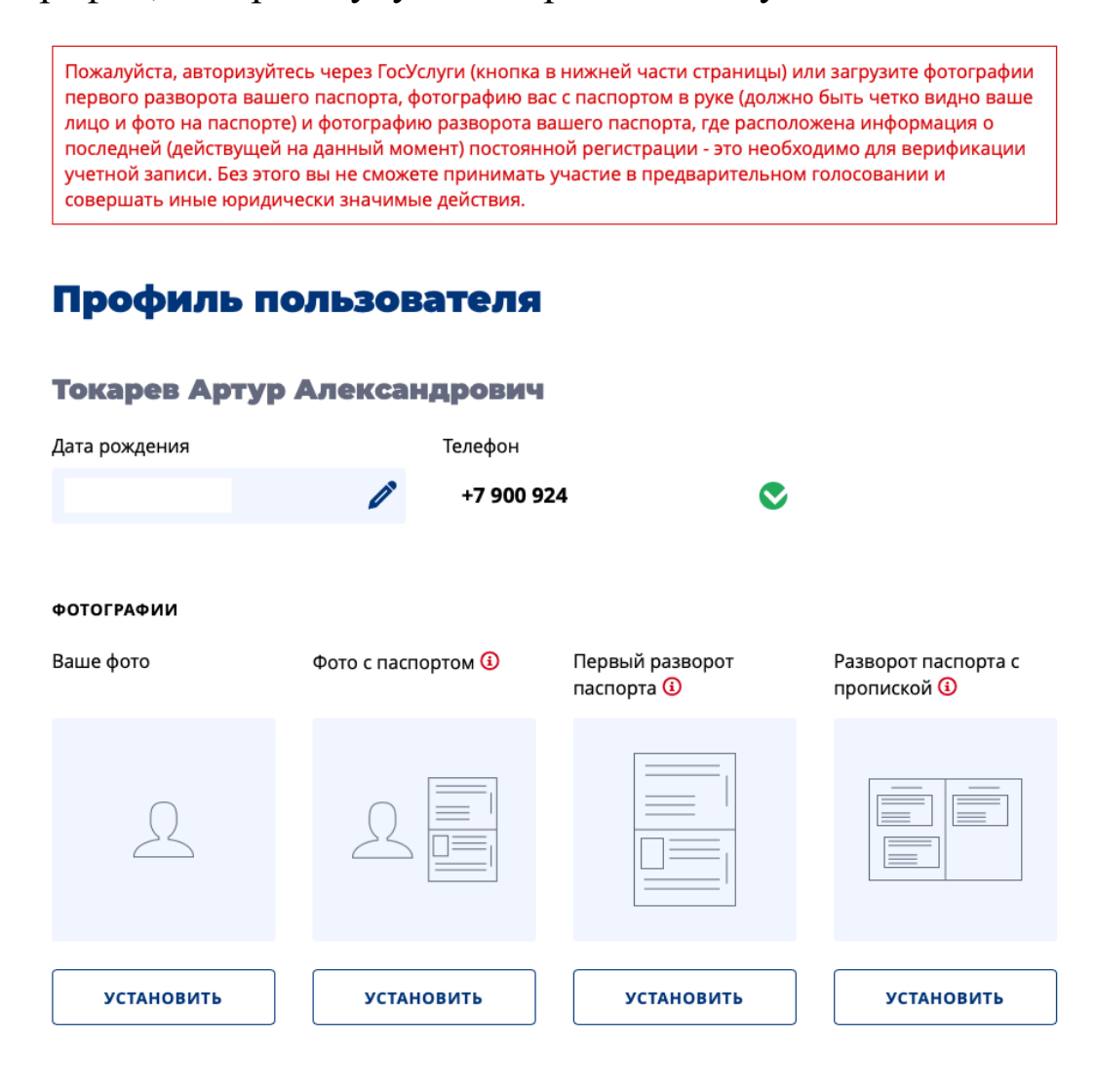

### АДРЕС

Спасибо, что указали ваш адрес (Воронежская область, Россошанский муниципальный район, городское поселение город Россошь, город Россошь, Простеева улица, 10, 69) - это необходимо для определения подходящего счетного участка на ближайшем Предварительном голосовании! Изменить адрес (его проверка Региональном отделением Партии может занять некоторое время)

#### *<u><u><b>ΠΡИRЯЗАТЬ АККАУНТ</u>*</u></u>

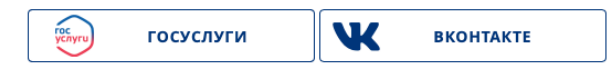

Нажимаем «Зарегистрироваться для участия в предварительном голосовании».

ЗАРЕГИСТРИРОВАТЬСЯ ДЛЯ УЧАСТИЯ В ПРЕДВАРИТЕЛЬНОМ ГОЛОСОВАНИИ

## Профиль пользователя

Токарев Артур Александрович

После чего появится сообщение:

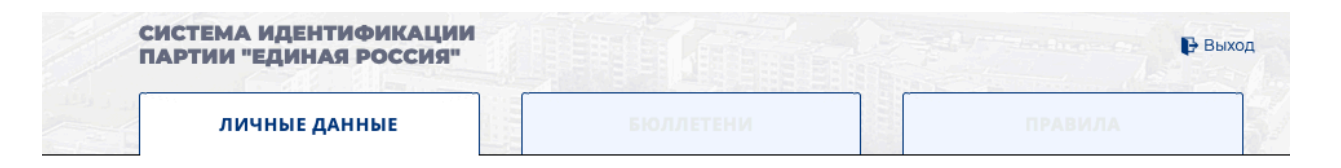

## Ваша регистрация для участия в Предварительном голосовании завершена

Вы сможете проголосовать в период с 25.05.2020 по 31.05.2020 на вкладке "Бюллетень". Электронные бюллетени будут доступны там же начиная с 20.05.2020.

До встречи на голосовании!